K ロ K K @ K K 할 K K 할 K ( 할 K )

1 / 25

 $299$ 

## Свертка матриц

#### С.И.Хашин http://math.ivanovo.ac.ru/dalgebra/Khashin/index.html

Ивановский государственный университет

. Иваново-2023

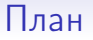

#### [Сглаживание](#page-2-0)

[Дифференцирование](#page-7-0)

[Свёртка](#page-10-0)

[Двумерная](#page-15-0)

[Питон](#page-17-0)

イロメ イ団メ イミメ イモメ 重  $299$ 2 / 25

## Сглаживание вектора

Пусть

$$
V=\{\ldots, v_{-1}, v_0, v_1, v_2, v_3, v_4, \ldots, v_n, \ldots\},
$$

Усредняем по 3-м соседним:

$$
W=\{\ldots,\frac{\nu_{-1}+\nu_0+\nu_1}{3},\frac{\nu_0+\nu_1+\nu_2}{3},\frac{\nu_1+\nu_2+\nu_3}{3},\frac{\nu_2+\nu_3+\nu_4}{3},\ldots\},
$$

или

$$
w_i = \frac{1}{3}v_{i-1} + \frac{1}{3}v_i + \frac{1}{3}v_{i+1}.
$$

или по 5-м соседним:

$$
w_i = \frac{1}{5}v_{i-2} + \frac{1}{5}v_{i-1} + \frac{1}{5}v_i + \frac{1}{5}v_{i+1} + \frac{1}{5}v_{i+2}.
$$

<span id="page-2-0"></span>K ロ K K @ K K 등 K K 등 K … 등  $299$ 3 / 25

### Сглаживание вектора

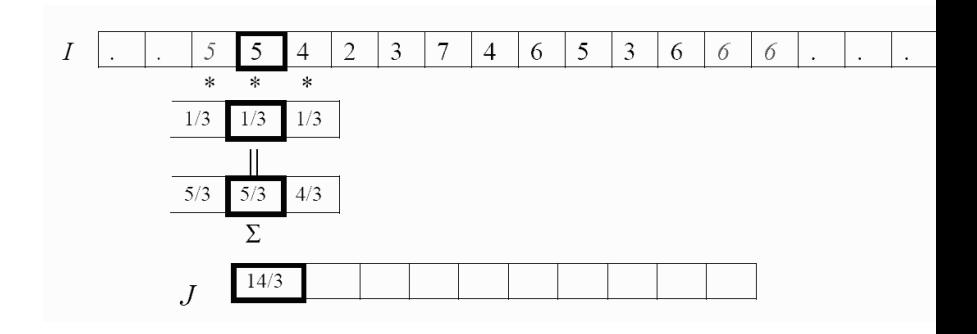

メロメ メタメ メミメ メミメ 重  $299$ 4 / 25

#### Сглаживание вектора

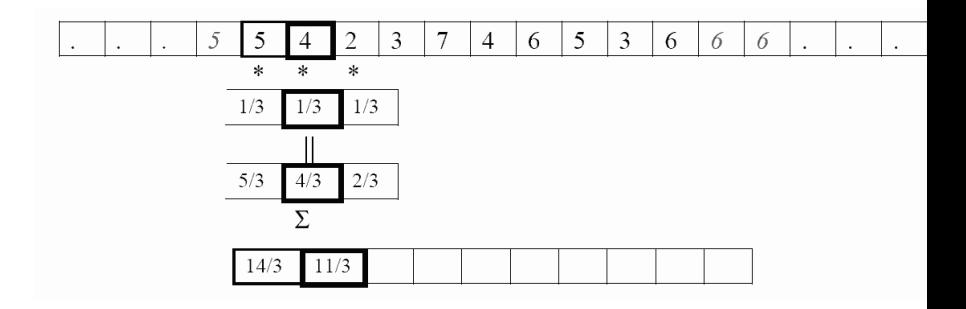

メロト 不優 ト 不重 ト 不重 トー 重  $298$ 5 / 25

K ロ ▶ K @ ▶ K 할 ▶ K 할 ▶ 이 할 → 900

#### Сглаживание вектора

Пусть

$$
V = \{\ldots, v_{-1}, v_0, v_1, v_2, v_3, v_4, \ldots, v_n, \ldots\},\
$$

Усредняем по 3-м соседним с весами (1/4, 1/2, 1/4):

$$
W=\{\ldots,\frac{1}{4}v_{-1}+\frac{1}{2}v_{0}+\frac{1}{4}v_{1},\ \frac{1}{4}v_{0}+\frac{1}{2}v_{1}+\frac{1}{4}v_{2},\ \frac{1}{4}v_{1}+\frac{1}{2}v_{2}+\frac{1}{4}v_{3},\ldots\},
$$

или

$$
w_i = \frac{1}{4}v_{i-1} + \frac{1}{2}v_i + \frac{1}{4}v_{i+1}.
$$

**KOR KORK KERKER SORA** 

## Гауссово сглаживание

Коэффициенты гауссового сглаживания радиуса r:

$$
u_k = \frac{1}{r\sqrt{2\pi}}e^{-\frac{k^2}{2r}}
$$

Формула при  $r = 1$ :

 $w_i = 0.3989v_i + 0.2420(v_{i-1} + v_{i+1}) + 0.0540(v_{i-2} + v_{i+2}) +$ 

+0.0044( $v_{i-3} + v_{i+3}$ ) + 0.0001( $v_{i-4} + v_{i+4}$ ).

## Численное дифференцирование

По определению

$$
f'(x) = \lim_{\varepsilon \to 0} \frac{f(x+\varepsilon) - f(x)}{\varepsilon}.
$$

Или, при достаточно малом  $\varepsilon$ :

$$
f'(x) \approx \frac{f(x+\varepsilon)-f(x)}{\varepsilon}.
$$

Или, более точная формула:

$$
f'(x) \approx \frac{f(x+\varepsilon)-f(x-\varepsilon)}{2\varepsilon}.
$$

<span id="page-7-0"></span>K ロ X K @ X K 할 X K 할 X ( 할 X )  $2990$ 8 / 25

K ロ X K @ X K 할 X K 할 X ( 할 X )

9 / 25

 $QQ$ 

## Численное дифференцирование

Если же функция задана только в целых точках  $f(k) = v_k$ , то приходится брать  $\varepsilon = 1$ :

$$
w_k = f'(k) \approx \frac{v_{k+1} - v_{k-1}}{2},
$$

то есть

$$
w_k = -\frac{1}{2}v_{k-1} + \frac{1}{2}v_{k+1}.
$$

Есть и более точная формула:

$$
w_k = \frac{2}{3}(v_{k+1} - v_{k-1}) - \frac{1}{12}(v_{k+2} - v_{k-2}).
$$

K ロ ▶ K @ ▶ K 할 ▶ K 할 ▶ 이 할 → 이익(연)

## Вторая производная

Опять  $f(k) = v_k$ , численно аппроксимируем 2-ю производную:

$$
w_k = f''(k) \approx v_{k+1} - 2v_k + v_{k-1},
$$

то есть

$$
w_k = v_{k-1} - 2v_k + v_{k+1}.
$$

### Свёртка в одномерном случае

Пусть есть два вектора бесконечной длины

$$
V=\{\ldots,v_{-n},\ldots,v_0,v_1,\ldots,v_n,\ldots\},
$$

$$
U=\{\ldots,u_{-n},\ldots,u_0,u_1,\ldots,u_n,\ldots\}.
$$

Их свёрткой (convolution) будем называть вектор  $W = V * U = \{w_i\}$ , где

$$
w_i = \sum_{j=-\infty}^{+\infty} v_j \cdot u_{i-j}
$$

Подробнее при  $i = 0$ :

 $w_0 = \cdots + v_2 u_{-2} + v_1 u_{-1} + v_0 u_0 + v_{-1} u_1 + v_{-2} u_2 + \ldots$ 

<span id="page-10-0"></span>**KOR KORK KERKER SORA** 11 / 25

#### Свёртка в одномерном случае

$$
w_i = \sum v_j \cdot u_{i-j}
$$

Подробнее при  $i = 1$ :

$$
w_1 = \cdots + v_2 u_{-1} + v_1 u_0 + v_0 u_1 + v_{-1} u_2 + v_{-2} u_3 + \ldots
$$

При  $i = 2$ :

 $w_2 = \cdots + v_2u_0 + v_1u_1 + v_0u_2 + v_{-1}u_3 + v_{-2}u_4 + \ldots$ 

и так далее.

K ロ ▶ K @ ▶ K 할 ▶ K 할 ▶ 이 할 → 900 12 / 25

K ロ ▶ K @ ▶ K 할 ▶ K 할 ▶ 이 할 → 900

### Свёртка в одномерном случае

Пусть среди  $v_i$  отличны от нуля только  $(v_{-1}, v_0, v_1)$ . Тогда

$$
w_i = v_1 u_{i-1} + v_0 u_i + v_{-1} u_{i+1}.
$$

То есть, свёртка с вектором (1/3, 1/3, 1/3):

$$
w_i = \frac{1}{3}v_{i-1} + \frac{1}{3}v_i + \frac{1}{3}v_{i+1}.
$$

Свёртка с вектором  $(1/2, 0, -1/2)$ :

$$
w_i = -\frac{1}{2}v_{i-1} + \frac{1}{2}v_{i+1}.
$$

**KOR KORK KERKER SORA** 

## Примеры

Усреднение по 3 точкам является свёрткой с вектором

 $(1/3, 1/3, 1/3).$ 

По 5 точкам:  $(1/5, 1/5, 1/5, 1/5, 1/5)$ . Сглаживание по 3 точкам: (1/4, 1/2, 1/4). Гауссово сглаживание при  $r = 1$ :

(0.0044, 0.0540 0.2420, 0.3989, 0.2420, 0.0540 0.0044).

Производная: (1/2, 0, −1/2) или

$$
(-1/12, 2/3, 0, -2/3, 1/12).
$$

Вторая производная:  $(1, -2, 1)$ .

#### Свойства свёртки

Коммутативность:

$$
U*V=V*U.
$$

Ассоциативность:

$$
(U*V)*W=U*(V*W).
$$

Линейность (дистрибутивность):

$$
(U_1 + U_2) * V = U_1 * V + U_2 * V.
$$
  

$$
U * (V_1 + V_2) * V = U * V_1 + U * V_2.
$$
  

$$
(\lambda U) * V = \lambda (U * V) = U * (\lambda V) \quad \forall \lambda \in \mathbb{R}.
$$

イロメ イ部メ イモメ イモメー E  $QQ$ 15 / 25

<span id="page-15-0"></span>K ロ ▶ K @ ▶ K 할 ▶ K 할 ▶ 이 할 → 900

## Свёртка матриц

Пусть есть две матрицы  $V = (v_{ij})$  и  $U = (u_{ij})$ . Их свёрткой (convolution) будем называть вектор  $W = V * U = (w_{ii})$ , где

$$
w_{ij} = \sum_{k,m} v_{ij} \cdot u_{i-k,j-m}
$$

### Свёртка матриц

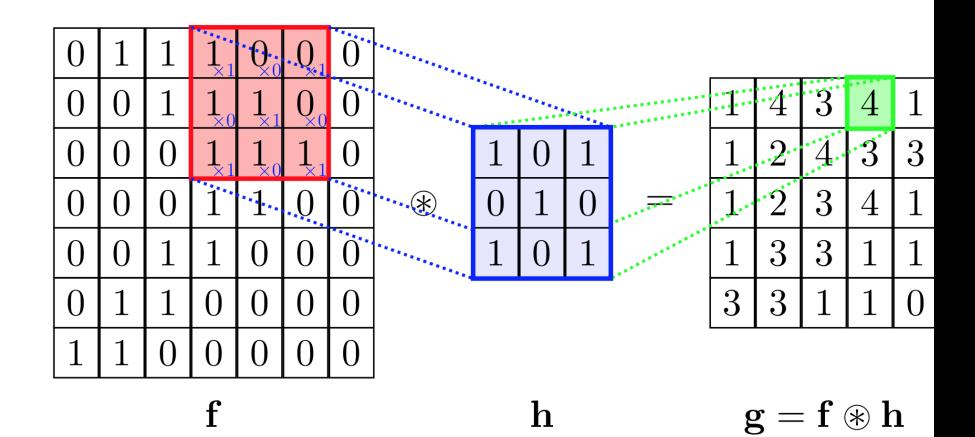

キロメ メ御き メミメ メミメ э  $2Q$ 17 / 25

#### <span id="page-17-0"></span> $png \rightarrow npz$

Из png-файла размером (mx,my) массив формы (mx, my, 3):

```
def png_npz(png_name, npz_name):
  root = tk.Tk()img = tk.PhotoImage(file=png_name)
 my, mx = img.height(), img.util()a = np{\text{.zeros}}((my, mx, 3))for y in range(my):
    for x in range(mx):
      a[y,x] = img.get(x,y)np.savez_compressed(npz_name, data=a)
 ...
 png_npz('isaak_200.png', 'isaak_200')
 a = np.load('isaak_200.npz')['data']
print(a.shape)
```
K ロ ▶ K @ ▶ K 할 ▶ K 할 ▶ 이 할 → 900

# Вывод RGB-массива на экран

```
def plot_rgb(c_tk, rgb): # Вывод массива a на экран
  rgb = rgb<sup>o</sup><math>expe(np.utilnt8)my, mx, i_colors = rgb.shape
  if i colors != 3:
    raise Exception(
      f'plot_rgb, rgb.shape={my},{mx},{i_colors}')
  for y in range(my):
    for x in range(mx):
      r,g,b = rgb[y,x]c_tk.create_rectangle(x,y, x, y + 1,fill=f"#{r:02x}{g:02x}{b:02x}", width = 0)
  c_tk.pack()
  c_tk.update()
```
K ロ ▶ K @ ▶ K 할 ▶ K 할 ▶ 이 할 → 900

## Проверка plot\_rgb

```
a = np.load('isaak_200.npz')['data']print(a.shape)
my, mx, nothing = a.shape
root = tk.Tk()c_t = tk. Canvas (root, height=my, width=mx, bg='white')
plot_rgb(c_tk, a)
input('Press CR')
```
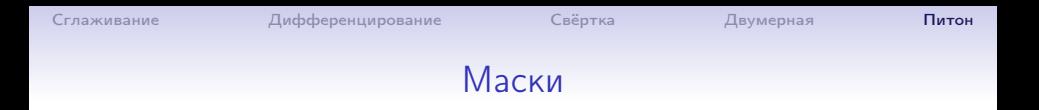

**KORK EXTERNE FRAME** 

#### np.set\_printoptions(precision=4, linewidth=140, suppress=True)

```
...
mask1 = np.array((0.25, 0.5, 0.25))mask1 = np.array((1,2,3,4,3,2,1))/16mask = np.outer(maxk1, mask1)print(mask, '=\text{mask}\n')
```
# Свёртка

```
def convol2d_rgb(img, mask):
  '''
  Свёртка матрицы img[:,:,i] с маской mask для всех i
  :param img: массив размера (my, mx, mz)
  :param mask: матрица
  :return: convolve(img, mask)
  '''
 my, mx, mz = img.shapesy, sx = mask.shaperes = np{\text{.}zeros((my-sy+1, mx-sx+1, mz)})for z in range(mz):
    for y in range (my-sy+1):
      for x in range (mx-sx+1):
        res[y, x, z] = np.sum(img[y:y+sy, x:x+sx, z]*mask)return res
```
K ロ ▶ K @ ▶ K 할 ▶ K 할 ▶ 이 할 → 900

## Проверка сглаживания

```
a = np.load('isaak_200.npz')['data']
print(a.shape)
my, mx, nothing = a.shape
root = tk.\text{Tk}()c_t = tk. Canvas (root, height=my, width=mx, bg='white')
plot_rgb(c_tk, a)
input('Press CR')
mask1 = np.array((0.25, 0.5, 0.25)) или
mask1 = np.array((1,2,3,4,3,2,1))/16mask = np.outer(maxk1, mask1)print(mask, '=\text{mask}\n')
```

```
a2 = \text{convol2d\_rgb}(a, \text{mask})plot_rgb(c_tk, a2)
input('a2, Press CR')
```
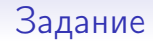

#### Проверить маску

```
mask = np.array([0, -1, 0], # d/dy)[0, 0, 0],
                 [0, 1, 0]]
```
Внимание!. После свёртки a2 = convol2d\_rgb(a, mask) каждую цветовую компоненту массива a2 надо нормализовать, то есть

```
a2[:, :, i_color] = K1*a2[:, :, i_color] + K2
```
для некоторых K1, K2. Их надо подобрать так, чтобы минимум был 0, а максимум — 255.

# Задание

#### Проверить маски

mask2 = np.array([[ 0, 0, 0], # d/dx [-1, 0, 1], [ 0, 0, 0]]

mask3 = np.array([[0, 1, 0], # d^2/dy^2 [0, -2, 0], [0, 1, 0]]

mask4 = np.array([[ 0, 0, 0], # d^2/dx^2 [ 1, -2, 1], [ 0, 0, 0]]

mask5 = np.array([[-1, 0, 1], # d^2/dx dy [ 0, 0, 0], [ 1, 0,-1]] 

 $299$ 25 / 25

重